# **MOOVI** Horários, paradas e mapa da linha de ônibus 570

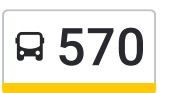

## Distrito Industrial - Terminal Hortolândia 570 Use <sup>O</sup> [App](https://moovitapp.com/index/api/onelink/3986059930?pid=Web_SEO_Lines-PDF&c=Footer_Button&is_retargeting=true&af_inactivity_window=30&af_click_lookback=7d&af_reengagement_window=7d&GACP=v%3D2%26tid%3DG-27FWN98RX2%26cid%3DGACP_PARAM_CLIENT_ID%26en%3Dinstall%26ep.category%3Doffline%26ep.additional_data%3DGACP_PARAM_USER_AGENT%26ep.page_language%3Dpt-br%26ep.property%3DSEO%26ep.seo_type%3DLines%26ep.country_name%3DBrasil%26ep.metro_name%3DJundia%25C3%25AD&af_sub4=SEO_other&af_sub8=%2Findex%2Fpt-br%2Fline-pdf-Jundia%25C3%25AD-3812-860515-62435424&af_sub9=View&af_sub1=3812&af_sub7=3812&deep_link_sub1=3812&af_sub5=Control-Lines-1715587167&deep_link_value=moovit%3A%2F%2Fline%3Fpartner_id%3Dseo%26lgi%3D62435424%26add_fav%3D1&af_dp=moovit%3A%2F%2Fline%3Fpartner_id%3Dseo%26lgi%3D62435424%26add_fav%3D1&af_ad=SEO_other_570_Distrito%20Industrial%20-%20Terminal%20Hortol%C3%A2ndia_Jundia%C3%AD_View&deep_link_sub2=SEO_other_570_Distrito%20Industrial%20-%20Terminal%20Hortol%C3%A2ndia_Jundia%C3%AD_View)

A linha de ônibus 570 | (Distrito Industrial - Terminal Hortolândia) tem 1 itinerário. (1) Distrito Industrial  $\leq$  Term. Hortolândia: 05:30 - 08:30 Use o aplicativo do Moovit para encontrar a estação de ônibus da linha 570 mais perto de você e descubra quando chegará a próxima linha de ônibus 570.

#### **Sentido: Distrito Industrial** ⇆ **Term. Hortolândia**

26 pontos VER OS [HORÁRIOS](https://moovitapp.com/jundia%C3%AD-3812/lines/570/62435424/6271732/pt-br?ref=2&poiType=line&customerId=4908&af_sub8=%2Findex%2Fpt-br%2Fline-pdf-Jundia%25C3%25AD-3812-860515-62435424&utm_source=line_pdf&utm_medium=organic&utm_term=Distrito%20Industrial%20-%20Terminal%20Hortol%C3%A2ndia) DA LINHA

Terminal Hortolândia

Avenida Armando Giassetti, 657

Avenida Armando Giassetti, 357

Avenida Armando Giassetti, 100

Avenida Armando Giassetti, 300

Avenida Armando Giassetti, 480

Avenida Marginal Anhanguera, 62000 Sul

Avenida Antonieta Piva Barranqueiros, 400

Avenida Antonieta Piva Barranqueiros, 680

Rua Wilhelm Winter, 110

Avenida Antônio Frederico Ozanan, 11400

Avenida Antônio Frederico Ozanan, 12000

Avenida Yamashita Yukio, 1267

Avenida Das Indústrias, 985

Avenida Das Indústrias, 655

Avenida Das Indústrias, 147

Avenida Antônio Frederico Ozanan, 10750

Avenida Antônio Frederico Ozanan, 11200

Rua Wilhelm Winter, 301

Avenida Antonieta Piva Barranqueiros, 685

Avenida Antonieta Piva Barranqueiros, 747

### **Horários da linha de ônibus 570** Tabela de horários sentido Distrito Industrial  $\leq$

Term. Hortolândia

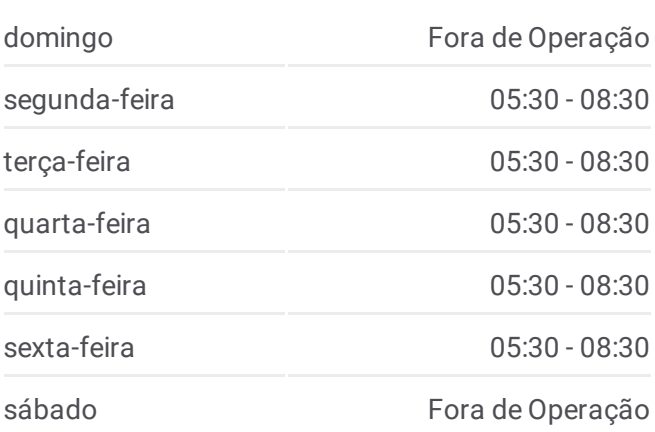

#### **Informações da linha de ônibus 570**

Sentido: Distrito Industrial <del>≤</del> Term. Hortolândia **Paradas:** 26 **Duração da viagem:** 31 min **Resumo da linha:**

Avenida Antonieta Piva Barranqueiros, 385 Avenida Marginal Anhanguera, 62000 Sul Avenida Armando Giassetti, 415 Avenida Marginal João Cereser, 62400 Norte

Terminal Hortolândia

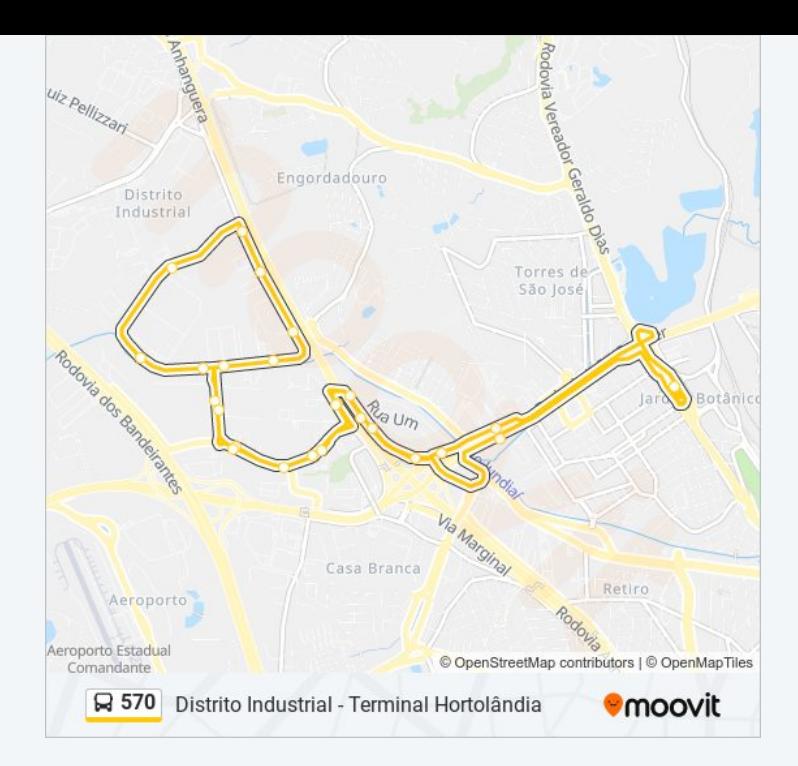

Os horários e os mapas do itinerário da linha de ônibus 570 estão disponíveis, no formato PDF offline, no site: [moovitapp.com.](https://moovitapp.com/jundia%C3%AD-3812/lines/570/62435424/6271732/pt-br?ref=2&poiType=line&customerId=4908&af_sub8=%2Findex%2Fpt-br%2Fline-pdf-Jundia%25C3%25AD-3812-860515-62435424&utm_source=line_pdf&utm_medium=organic&utm_term=Distrito%20Industrial%20-%20Terminal%20Hortol%C3%A2ndia) Use o Moovit App e viaje de transporte público por Jundiaí! Com o Moovit você poderá ver os horários em tempo real dos ônibus, trem e metrô, e receber direções passo a passo durante todo o percurso!

Sobre o [Moovit](https://moovit.com/pt/about-us-pt/?utm_source=line_pdf&utm_medium=organic&utm_term=Distrito%20Industrial%20-%20Terminal%20Hortol%C3%A2ndia) · [Soluções](https://moovit.com/pt/maas-solutions-pt/?utm_source=line_pdf&utm_medium=organic&utm_term=Distrito%20Industrial%20-%20Terminal%20Hortol%C3%A2ndia) MaaS · Países [atendidos](https://moovitapp.com/index/pt-br/transporte_p%C3%BAblico-countries?utm_source=line_pdf&utm_medium=organic&utm_term=Distrito%20Industrial%20-%20Terminal%20Hortol%C3%A2ndia) · [Comunidade](https://editor.moovitapp.com/web/community?campaign=line_pdf&utm_source=line_pdf&utm_medium=organic&utm_term=Distrito%20Industrial%20-%20Terminal%20Hortol%C3%A2ndia&lang=pt) Mooviter

© 2024 Moovit - Todos os direitos reservados

**Confira os horários de chegada em tempo real!**

 $\Box$  Web App  $\bullet$   $\overline{\bullet}$   $\overline{\bullet}$  **SOOGLE Play**